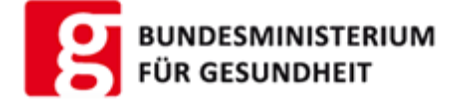

# **Suchtmittelvignetten (SUVI)**

**AWP: https://awp.ehealth.gv.at/at.gv.gesundheit.SUVI/**

**LDIFs: En[Applications.ldif](https://awp.ehealth.gv.at/at.gv.gesundheit.ems/)** 

**E** Application Proxy. Idif

# **Rec[hte](http://portal.ehealth.gv.at/fileadmin/user_upload/LDIF/SUVI_ApplicationProxy.ldif) und [Rechte](http://portal.ehealth.gv.at/fileadmin/user_upload/LDIF/SUVI_ApplicationProxy.ldif)parameter:**

## **SUVI\_BVB**

#### **Rolle für Bezirksverwaltungsbehörden**

Rechteparameter: 1..n SKZ (Standortkennzahl abgeleitet von der Gemeindekennziifer) Sicherheitsklasse: 2

#### **3-stellige Zahlen erlaubt**

zB.: SUVI\_BVB(SKZ=201) für Klagenfurt

#### **folgende Funktionen sind verfügbar:**

Vignetten verwalten (Bereich BVB)

### **SUVI\_LSD**

#### **Rolle für die Landessanitätsdirektionen**

Sicherheitsklasse: 2 Rechteparameter: 1..n SKZ (Standortkennzahl abgeleitet von der Gemeindekennziffer)

#### **1-stellige Zahlen sind erlaubt**

#### **Mehrfachzuweisungen sind möglich**

z.B.: SUVI\_LSD(SKZ=3,SKZ=9) für Niederöstereich und Wien

- **folgende Funktionen sind verfügbar:**
	- Vignetten verwalten (Bereich Land)

Bundesministerium für Gesundheit - Radetzkystraße 2 - 1030 Wien - Telefon: +43-1/711 00-0

2024-03-01 05:25